# s – – – – – – – – – – – – – – – – Fluxpat Kampagne <sup>2009</sup>

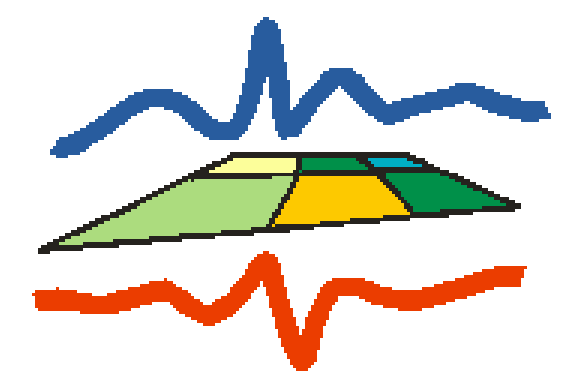

Malte Christian, Rene Graßelt

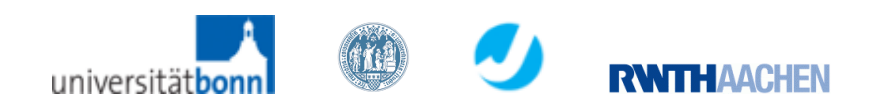

1

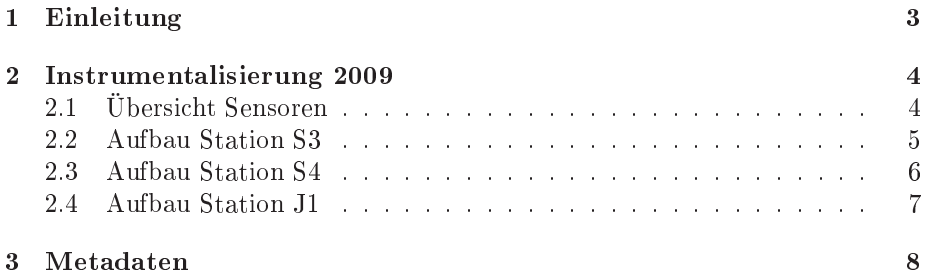

# Kapitel <sup>1</sup>

# Einleitung

Die folgende Dokumentation bes
hreibt die während der Fluxpat-Kampagne dur
hgeführten Messungen am Testfeld Merken über den vers
hiedenen Agrar flächen. Zunächst wird der Aufbau aller Messtürme im Jahr 2009 beschrieben. Des Weiteren erfolgt ein Bes
hreibung der Rohdaten, die der Loggerzugehörigkeit na
h ar
hiviert wurden. In diesem Teil der Dokumentation wird der Aufbau der Rohdaten bes
hrieben die am Messturm S4 und J1 von den Loggern CR7S4, CR3000(1113), CR3000(3246), CR3000(3240) und CR3000(3239) aufgezei
hnet wurden.

# Kapitel <sup>2</sup>

# Instrumentalisierung <sup>2009</sup>

## 2.1 Übersi
ht Sensoren

Insgesamt befinden sich auf dem Messgelände 3 Messtürme, die Stationen S3, S4 und J1. Der Aufbau der Stationen während der Messkampagne Fluxpat im Jahr 2009 wird in den Tabellen 2.2 bis 2.4 dargestellt. Tabelle 2.1 gibt eine Übersi
ht über die vers
hiedenen, während der Fluxpat-Kampagne verwendeten, Sensoren und die von ihnen gemessen Größen. Nachfolgend werden die Position, die Vegetationsbede
kung and der Station sowie der Aufbau der Messtürme bes
hrieben.

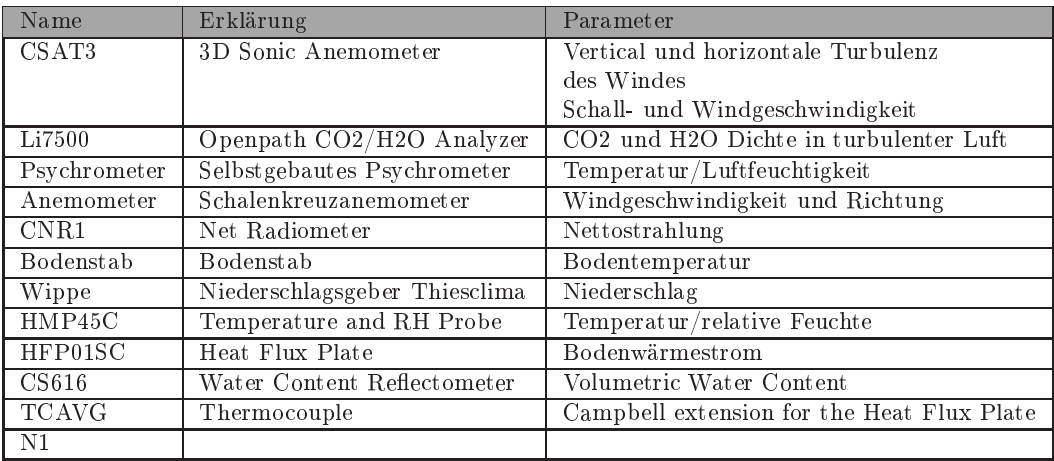

Tabelle 2.1: Instrumentalisierung 2009

## 2.2 Aufbau Station S3

geograf. Koordinaten (ungenau) 50.5047N/6.241189E, Höhe 161.017 m

Gauss Krüger (sehr genau): Hochwert 5634635.441 Rechtswert 2528448.196 Höhe\_1 114.988

Vegetationstyp (Standort/Umkreis 100m): Rübe/Rübe

Tabelle 2.2 zeigt den Aufbau der Station S3.

| Logger       | Sensor              | <b>ID</b>       | Höhe [in cm]           | Institut                |
|--------------|---------------------|-----------------|------------------------|-------------------------|
| CR7 S3       | 5 x Psychrometer    | 16              | 43                     | MIUB                    |
|              |                     | 15              | 120                    | <b>MIUB</b>             |
|              |                     | 13              | 225                    | MIUB                    |
|              |                     | $\overline{12}$ | 328                    | <b>MIUB</b>             |
|              |                     | 11              | 518                    | <b>MIUB</b>             |
|              | 5 x Anemometer      | 4883            | 75                     | MIUB                    |
|              |                     | 5035            | 154                    | <b>MIUB</b>             |
|              |                     | 5041            | 258                    | <b>MIUB</b>             |
|              |                     | 5123            | 364                    | MIUB                    |
|              |                     | 5716            | 554                    | $\overline{\text{MUB}}$ |
|              | Bodenstab           | $\overline{S3}$ | $-2$                   | MIUB                    |
|              | (Temperatur)        |                 | $-5$                   | MIUB                    |
|              |                     |                 | $-10$                  | <b>MIUB</b>             |
|              |                     |                 | $-25$                  | <b>MIUB</b>             |
|              |                     |                 | $-50$                  | <b>MIUB</b>             |
|              | Wippe               | 526             | 100                    | <b>MIUB</b>             |
| CR3000(2338) | CSAT3 <sup>1</sup>  | 1521            | 604                    | <b>MIUB</b>             |
|              | Li7500 <sup>2</sup> | 1323            | 604                    | MIUB                    |
|              | CNR1                | 071419          | 180                    | <b>MIUB</b>             |
| CR3000(3405) | CSAT3 <sup>1</sup>  | 1744            | 248                    | FZJ                     |
|              | Li7500 <sup>2</sup> | 1410            | 248                    | $\overline{FZJ}$        |
|              | $2 \times$ HMP45C   | D4850019        | 240                    | FZJ                     |
|              |                     | D4850017        | 50                     | FZJ                     |
|              | 3 x HFP01SC         | 1608            | $-3$                   | $\overline{\text{FZJ}}$ |
|              |                     | 1609            | $-3$                   | FZJ                     |
|              |                     | 1476            | $-3$                   | $\overline{\text{FZJ}}$ |
|              | $2 \times$ CS 616   | ÷               | $-3$                   | $\overline{\text{FZJ}}$ |
|              |                     | L.              | $-3$                   | FZJ                     |
|              | 2 x TCAVG           | ÷,              | $(2x-1)$<br>$(2x - 4)$ | <b>FZJ</b>              |
|              |                     | ä,              | n.A.                   | <b>FZJ</b>              |

Tabelle 2.2: Instrumentalisierung der Station S3 im Jahr 2009

 $^1$ Azimuth=230°

 $^215$  cm hinter CSAT

## 2.3 Aufbau Station S4

geograf. Koordinaten (ungenau): 50.505354N/6.240161E, Höhe 159.716 m; Gauss Krüger (sehr genau): Ho
hwert 5634836.197 Re
htswert 2528245.912 Höhe\_1 113.693 Vegetationstyp (Standort/Umkreis 100m): Gerste/Gerste Tabelle 2.3 zeigt den Aufbau der Station S4.

| Logger       | Sensor                      | ID              | Höhe [in cm]     | Institut                |
|--------------|-----------------------------|-----------------|------------------|-------------------------|
| CR7S4        | $5 \times$ Psychrometer     | $\mathbf{1}$    | 25               | <b>MIUB</b>             |
|              |                             | $\overline{2}$  | $\overline{55}$  | <b>MIUB</b>             |
|              |                             | $\overline{3}$  | 275              | <b>MIUB</b>             |
|              |                             | $\overline{4}$  | 370              | <b>MIUB</b>             |
|              |                             | $6\overline{6}$ | 536              | <b>MIUB</b>             |
|              | 5 x Anemometer              | 5777            | 82               | MIUB                    |
|              |                             | 5778            | 165              | MIUB                    |
|              |                             | 5779            | $\overline{245}$ | <b>MIUB</b>             |
|              |                             | 5780            | 400              | <b>MIUB</b>             |
|              |                             | 5782            | 566              | <b>MIUB</b>             |
|              | Bodenstab                   | S <sub>4</sub>  | $-2$             | <b>MIUB</b>             |
|              | (Temperatur)                |                 | $-5$             | MIUB                    |
|              |                             |                 | $-10$            | <b>MIUB</b>             |
|              |                             |                 | $-25$            | <b>MIUB</b>             |
|              |                             |                 | $-50$            | MIUB                    |
|              | Wippe                       | 527             | 100              | <b>MIUB</b>             |
|              | Bodenstab                   | A125D101022     | $-10$            | <b>MIUB</b>             |
|              | Bodenfeuchte                |                 | $-20$            | <b>MIUB</b>             |
|              |                             |                 | $-30$            | <b>MIUB</b>             |
|              |                             |                 | $-40$            | <b>MIUB</b>             |
|              |                             |                 | $-50$            | <b>MIUB</b>             |
| CR3000(1113) | $\overline{\text{CSAT3}^1}$ | $1201 - 1$      | 596              | <b>MIUB</b>             |
|              | Li7500 <sup>2</sup>         | 0987            | 596              | <b>MIUB</b>             |
|              | CNR1                        | 071340          | 170              | <b>MIUB</b>             |
| CR3000(3246) | CSAT3 <sup>1</sup>          | 1736            | 260              | FZJ                     |
|              | Li7500 <sup>2</sup>         | 1608            | 260              | FZJ                     |
|              | $2 \times HMP45C$           | D4850015        | 60               | $\overline{FZJ}$        |
|              |                             | D4850020        | $\overline{250}$ | $\overline{\text{FZJ}}$ |
|              | 3 x HFP01SC                 | 1622            | $-3$             | $\overline{\text{FZJ}}$ |
|              |                             | 1612            | $-3$             | FZJ                     |
|              |                             | 1621            | $-3$             | $\overline{\text{FZJ}}$ |
|              | $2 \times CS$ 616           | L.              | $-5$             | FZJ                     |
|              |                             |                 | $-10$            | FZJ                     |
|              | 3 x TCAVG                   |                 | $-1.4$           | FZJ                     |
|              |                             |                 | $-5.4$           | $\overline{\text{FZJ}}$ |
|              |                             | ÷,              | $-10.4$          | FZJ                     |

Tabelle 2.3: Instrumentalisierung der Station S4 im Jahr 2009

## 2.4 Aufbau Station J1

geograf. Koordinaten (ungenau) 50.504791N/6.235108E, Höhe 161.927 m

Gauss Krüger (sehr genau): Ho
hwert 5634661.297 Re
htswert 2528040.917 Höhe\_1 115.901

Vegetationstyp (Standort/Umkreis 100m): Weizen/Weizen

Tabelle 2.4 zeigt den Aufbau der Station J1.

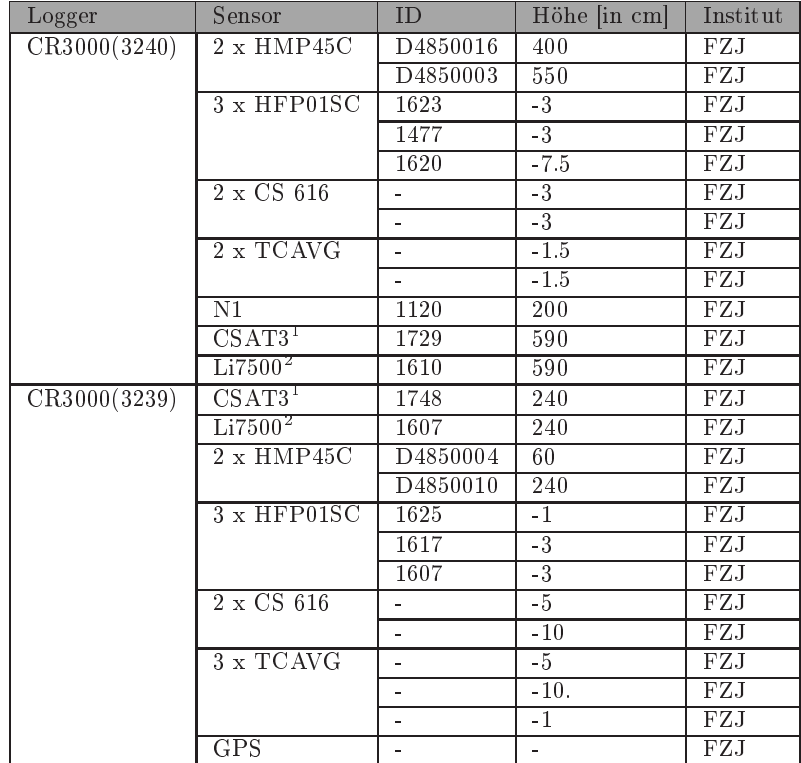

Tabelle 2.4: Instrumentalisierung der Station J1 im jahr 2009

 $^1$ Azimuth=230°

 $^215$  cm hinter CSAT

# Kapitel <sup>3</sup>

### Messturm S4:

Die Daten sind zunächst nach Loggerzugehörigkeit in der TR32 Database wie folgt abgespei
hert:

CR7S4\_2009.tar.gz

1113\_S4\_2009.tar.gz

3246\_S4\_2009.tar.gz

Entpa
ken lassen si
h die Daten unter Linux mit dem Befehl:

### tar xfvz [ARCHIV].tar.gz

Unter Windows gibt es dafür tools wie z.B.:

### TUGZip (www.tugzip.de)

Na
h dem entpa
ken ers
heinen im Ordner der Logger CR7S4, 1113\_S4 und 3246\_S4 Dateien im Format ASCII:

CR7S4 /CR7S4/raw...

CR3000(1113) in 1113\_S4/cnrraw...eddyraw...

 $CR3000(3246)$  in  $3246$   $S4$ /eddyraw...eddyflux...

Tablle 2.3 zeigt den Aufbau der Station S4 im Jahr 2009. Tabelle 3.1 bes
hreibt die Rohdatensätze die aus den Loggern CR7S4, 3246, 1113 ausgelesen und abgespei
hert wurden. Dabei enthält die jeweilige Rohdatei die in Tabelle 3.1 aufgeführt ist, die Daten des in derselben Zeile angegeben Messzeitraumes. Gemessen wurde am Messfeld Merken im Zeitraum 07.04.2009 - 07.09.2009.

Die Dateien eddyraw... entspre
hen den Eddy-Co-Varianzmessungen die Daten nrraw... den Dateien der Strahlungsmessungen mit dem CNR1. Die Eddy-Co-Varianz Daten liegen in 20Hz Auösung vor. Die Daten des Logger 3246 enthalten zusätzli
h zu den Eddy-Co-Varianzmessungen in 20 Hz Auösung (eddyraw...) noch Dateien mit der Bezeichnung eddyflux... die neben den Eddy-Co-Varianzmessungen no
h die Werte aus den in Tabelle 2.3 angegebenen Messgeräten in eine zeitli
hen Auösung von 5 Minuten beinhalten. Bis zur Datei raw1604\_1904 des Loggers CR7S4 liegen die Daten in einer Auösung von 15 Minuten vor, dana
h werden sie in einem Abstand von 5 Minuten gemessen. Tabelle 3.2 zeigt den spaltenweisen Aufbau der Rohdaten aus dem Logger CR7S4 aus Tabelle 3.1. Die Variablen müssen jeweils dur
h Kalibrationskonstanten zu Standardwerten verarbeitet werden. Für die Temperaturen des Phsy
hrometers wurden Widerstände [in  $\Omega$ ] gemessen, für die Windgeschwindigkeit Pulse sowie für die Windrichtung Spannungen [in  $mV$ ]. Fehlwerte sind mit der Nummer -9999 besetzt. Die Umre
hnungen der Wiederstände in Temperaturen für Bodensowie Feu
hte- und Tro
kentemperaturen der Stationen werden mit folgender Formel bere
hnet.

$$
T = \frac{T_{tr/fe/bo} - A}{B} \tag{3.1}
$$

wobei T der umgerechneten Temperatur und  $T_{tr/fe/bo}$  der gemessen trocken/feucht/boden - Temperatur (in  $\Omega$ ) entspricht sowie A und B den Kalibrationskonstanten des jeweiligen Messgerätes.

Die Kalibrationskonstanten für den Bodestab (S4) der Station S4 zeigt Tabelle 3.3. Für die Umre
hnungskonstanten A und B wurden für die vers
hiedenen Bodentemperaturen die Werte aus Tabelle 3.3 verwendet. Die Kalibrationskonstanten für die Phsy
hrometer der Station S4 zeigt Tabelle 3.4. Für die Feu
ht/Tro
kentemperatur werden die Umre
hnungskonstanten A und B aus Tabelle 3.4 verwendet.

Die Umre
hnung der Rohwerte der Windanemometer werden entspre
hend

$$
v_c = \frac{v_r}{48.3 \cdot 15} + 0.2\tag{3.2}
$$

vorgenommen. Wobei  $v_r$  dem gemessen Rohwert entspricht,  $v_c$  dem umgerechneten Messwert in m/s.

Den spaltenweisen Aufbau der Rohdaten ausgelesen aus den CR3000 Loggern 3246 und 1113 gibt der jeweilige Header der Rohdatei wieder. Bei diesen Rohdaten handelt es si
h bereits um gemessene Standardwerte die ni
ht mit Kalibrationsparametern umgere
hnet werden müssen. Fehlwerte werden in diesen Daten mit NAN bezei
hnet.

| Logger       | Zeitraum                  | Rohdaten Dateiname                                  |
|--------------|---------------------------|-----------------------------------------------------|
| CR7S4        | 16.04.2009 - 19.04.2009   | 1904<br>raw1604                                     |
|              | $30.04.2009 - 05.05.2009$ | 0505<br>$\rm raw3004$                               |
|              | 13.05.2009 - 16.05.2009   | 1605<br>raw 1305                                    |
|              | 16.05.2009 - 20.05.2009   | 2005<br>$\mathrm{raw1605}$                          |
|              | 20.05.2009 - 27.05.2009   | raw2005<br>2705                                     |
|              | 27.05.2009 - 05.06.2009   | 0506<br>raw2705                                     |
|              | $05.06.2009 - 10.06.2009$ | 1006<br>raw0506                                     |
|              | 19.06.2009 - 29.06.2009   | raw 1906<br>2906                                    |
|              | 29.06.2009 - 05.07.2009   | raw2906<br>0507                                     |
|              | 05.07.2009 - 09.07.2009   | raw0507<br>0907                                     |
|              | 09.07.2009 - 20.07.2009   | 2007<br>$\mathrm{raw}0907$                          |
|              | 20.07.2009 - 27.07.2009   | 2707<br>$\mathrm{raw}2007$                          |
|              | 27.07.2009 - 03.08.2009   | $\mathrm{raw}2707$<br>0308                          |
|              | 03.08.2009 - 11.08.2009   | raw0308<br>1108                                     |
|              | 11.08.2009 - 20.08.2009   | raw1108<br>2008                                     |
|              | 20.08.2009 - 27.08.2009   | raw2008<br>2708                                     |
|              | 27.08.2009 - 07.09.2009   | raw2708<br>0709                                     |
| CR3000(3246) | $07.04.2009 - 16.04.2009$ | eddyraw-/eddyflux0704<br>1604                       |
|              | 16.04.2009 - 21.04.2009   | eddyraw-/eddyflux1604<br>2104                       |
|              | 21.04.2009 - 30.04.2009   | $eddyraw$ -/ $eddyflux2104$<br>3004                 |
|              | 30.04.2009 - 13.05.2009   | eddyraw-/eddyflux3004<br>1305                       |
|              | $13.05.2009 - 20.05.2009$ | eddyraw-/eddyflux1305<br>2005                       |
|              | $20.05.2009 - 27.05.2009$ | eddyraw-/eddyflux2005<br>2705                       |
|              | 27.05.2009 - 05.06.2009   | eddyraw-/eddyflux2705<br>0506                       |
|              | $05.06.2009 - 10.06.2009$ | eddyraw-/eddyflux0506<br>1006                       |
|              | 10.06.2009 - 19.06.2009   | eddyraw-/eddyflux1006<br>1906                       |
|              | 19.06.2009 - 29.06.2009   | eddyraw-/eddyflux1906<br>2906                       |
|              | 29.06.2009 - 05.07.2009   | eddyraw-/eddyflux2906<br>0507                       |
|              | $05.07.2009 - 09.07.2009$ | eddyraw-/eddyflux0507<br>0907                       |
|              | 09.07.2009 - 20.07.2009   | eddyraw-/eddyflux0907<br>2007                       |
|              | 20.07.2009 - 27.07.2009   | eddyraw-/eddyflux2007<br>2707                       |
|              | 27.07.2009 - 03.08.2009   | eddyraw-/eddyflux2707<br>0308                       |
|              | $03.08.2009 - 11.08.2009$ | eddyraw-/eddyflux0308<br>1108                       |
|              | 11.08.2009 - 20.08.2009   | eddyraw-/eddyflux1108<br>2008                       |
|              | 20.08.2009 - 27.08.2009   | eddyraw-/eddyflux2008<br>2708                       |
|              | 27.08.2009 - 03.09.2009   | eddyraw-/eddyflux2708<br>0309                       |
| CR3000(1113) | 21.04.2009 - 30.04.2009   | $\overline{\text{eddy-}/\text{cnrraw2104}}$<br>3004 |
|              | $30.04.2009 - 05.05.2009$ | $\text{eddy-}/\text{cnrraw}3004$ 0505               |
|              | $05.05.2009 - 13.05.2009$ | $\text{eddy-}/\text{cnrraw0505}$ 1305               |
|              | 13.05.2009 - 20.05.2009   | $\text{eddy-}/\text{cnrraw1305}$ 2005               |
|              | 20.05.2009 - 27.05.2009   | $\text{eddy-}/\text{cnrraw2005}$<br>2705            |
|              | 27.05.2009 - 05.06.2009   | eddy-/cnrraw2705<br>0506                            |
|              | $05.06.2009 - 10.06.2009$ | eddy-/cnrraw0506<br>1006                            |
|              | $10.06.2009 - 19.06.2009$ | eddy-/cnrraw1006<br>1906                            |
|              | 19.06.2009 - 29.06.2009   | $\text{eddy-}/\text{cnrraw}1906$<br>2906            |
|              | 29.06.2009 - 05.07.2009   | eddy-/cnrraw2906<br>0507                            |
|              | $05.07.2009 - 09.07.2009$ | eddy-/cnrraw0507<br>0907                            |
|              | 09.07.2009 - 20.07.2009   | eddy-/cnrraw0907<br>2007                            |
|              | $20.07.2009 - 27.07.2009$ | eddy-/cnrraw2007<br>2707                            |
|              | 27.07.2009 - 03.08.2009   | eddy-/cnrraw2707<br>0308                            |
|              | $03.08.2009 - 11.08.2009$ | eddy-/cnrraw0308<br>1108                            |
|              | 11.08.2009 - 20.08.2009   | eddy-/cnrraw1108<br>2008                            |
|              | 20.08.2009 - 27.08.2009   | eddy-/cnrraw2008<br>2708                            |
|              | 27.08.2009 - 07.09.2009   | eddy-/cnrraw2708<br>0709                            |

Tabelle 3.1: Rohdaten des Messturms S4 ausgelesen aus dem Logger CR7S4, CR3000(3246), CR3000(1113).

| Input            | Spalte           | Parameter                      | Einheit              | Beschreibung                                     |  |
|------------------|------------------|--------------------------------|----------------------|--------------------------------------------------|--|
| $\overline{222}$ | 1                |                                |                      |                                                  |  |
|                  | $\overline{2}$   | Jahr                           |                      | Jahr der Messung                                 |  |
|                  | 3                | <b>DOY</b>                     |                      | Tag der Messung (Julianischer Tag)               |  |
|                  | $\overline{4}$   | Stunde/Minute                  |                      | Stunde/Minute der Messung                        |  |
|                  | $\overline{5}$   | Temperatur bo 1                | $\Omega$             | Erdbodentemperatur Bodenstab (S4)                |  |
|                  | $\boldsymbol{6}$ | Temperatur bo 2                | $[\Omega]$           | Erdbodentemperatur Bodenstab (S4)                |  |
|                  | $\overline{7}$   | Temperatur bo 3                | $\Omega$             | Erdbodentemperatur Bodenstab (S4)                |  |
|                  | 8                | Temperatur bo 4                | $\Omega$             | Erdbodentemperatur Bodenstab (S4)                |  |
|                  | $\overline{9}$   | Temperatur bo 5                | $[\Omega]$           | Erdbodentemperatur Bodenstab (S4)                |  |
|                  | 10               | Temperatur tr                  | $\Omega$             | Trockentemperatur des Phsychrometer (1)          |  |
|                  | 11               | Temperatur fe                  | $\Omega$             | Feuchttemperatur des Phsychrometer (1)           |  |
|                  | 12               | Temperatur tr                  | $[\Omega]$           | Trockentemperatur des Phsychrometer (2)          |  |
|                  | 13               | Temperatur fe                  | $\Omega$             | Feuchttemperatur des Phsychrometer (2)           |  |
|                  | 14               | Temperatur tr                  | $[\Omega]$           | Trockentemperatur des Phsychrometer (3)          |  |
|                  | 15               | Temperatur fe                  | $[\Omega]$           | Feuchttemperatur des Phsychrometer (3)           |  |
|                  | 16               | Temperatur tr                  | $\Omega$             | Trockentemperatur des Phsychrometer (4)          |  |
|                  | 17               | $\operatorname{Temperatur}$ fe | $\Omega$             | Feuchttemperatur des Phsychrometer (4)           |  |
|                  | 18               | Temperatur tr                  | $[\Omega]$           | Trockentemperatur des Phsychrometer (6)          |  |
|                  | 19               | Temperatur fe                  | $[\Omega]$           | Feuchttemperatur des Phsychrometer (6)           |  |
|                  | 20               | LogBatt                        |                      | Loggerbatterie                                   |  |
|                  | 21               | VentBatt                       |                      | Ventilatorbatterie                               |  |
|                  | 22               | Druck                          | [hPa]                | Luftdrucksensor im Loggerkasten                  |  |
|                  | 23               | StrBil                         |                      | nicht angeschlossen                              |  |
|                  | 24               | Wind 1                         | Hz                   | Windgeschwindigkeit des Anemometers (5777)       |  |
|                  | 25               | Wind 2                         | Hz                   | Windgeschwindigkeit des Anemometers (5778)       |  |
|                  | 26               | Wind 3                         | Hz                   | Windgeschwindigkeit des Anemometers (5779)       |  |
|                  | 27               | Wind 4                         | Hz                   | Windgeschwindigkeit des Anemometers (5780)       |  |
|                  | 28               | Wind 5                         | Hz                   | Windgeschwindigkeit des Anemometers (5782)       |  |
|                  | 29               | Wind5 ms                       |                      | Windgeschwindigkeit                              |  |
|                  | 30               | Wind grad D1                   | grad                 | Windrichtung                                     |  |
|                  | 31               | Wind grad SD1                  | $\left[ grad\right]$ | Windrichtung                                     |  |
|                  | 32               | <b>HFP</b>                     |                      |                                                  |  |
| $\overline{111}$ | $\mathbf{1}$     |                                |                      |                                                  |  |
|                  | $\sqrt{2}$       |                                |                      |                                                  |  |
|                  | $\overline{3}$   | Jahr                           |                      | Jahr der Messung                                 |  |
|                  | $\overline{4}$   | <b>DOY</b>                     |                      | Tag der Messung (Julianischer Tag)               |  |
|                  | $\overline{5}$   | Stunde/Minute                  |                      | Stunde/Minute der Messung                        |  |
|                  | 6                | Niederschlag                   |                      | Niederschlagsinput im Falle eines Ereignisses .1 |  |
|                  |                  |                                |                      | mm                                               |  |

Tabelle 3.2: Aufbau der Rohdaten-Dateien aus dem CR7 S4 (Tab.3.1)

| Parameter       | $H\ddot{\mathrm{o}}$ he $\left[\mathrm{cm}\right]$ | A        |          |
|-----------------|----------------------------------------------------|----------|----------|
| Temperatur bo 1 | $-2$                                               | 100.2961 | 0.370317 |
| Temperatur bo 2 | -5                                                 | 100.1183 | 0.37998  |
| Temperatur bo 3 | $-10$                                              | 99.9522  | 0.382817 |
| Temperatur bo 4 | $-25$                                              | 100.047  | 0.38275  |
| Temperatur bo 5 | $-50$                                              | 100.0592 | 0.382346 |

Tabelle 3.3: Umre
hnungskonstanten Bodenmessstab der Station S4

| Parameter          | <b>ID</b>      | $\mathbf{A}$         | B        |
|--------------------|----------------|----------------------|----------|
| $T_{tr1}$          | 1              | 99.821               | 0.385985 |
| $T_{fe1}$          | 1              | 99.8093              | 0.392885 |
| $T_{tr2}$          | $\overline{2}$ | 99.8162              | 0.386449 |
| $T_{fe2}$          | $\overline{2}$ | 99.8011              | 0.386043 |
| $\mathrm{T}_{tr3}$ | 3              | $\overline{99.8163}$ | 0.383952 |
| $T_{fe3}$          | 3              | 99.8278              | 0.385757 |
| $T_{tr4}$          | 4              | 99.5268              | 0.39495  |
| $T_{fe4}$          | 4              | 99.3816              | 0.385271 |
| $\mathrm{T}_{tr6}$ | 6              | 99.8444              | 0.386884 |
| $\mathrm{T}_{fe6}$ | 6              | 99.8428              | 0.387124 |

Tabelle 3.4: Umre
hnungskonstenten Psy
hrometer der Station S4

### Messturm J1:

Die Daten sind zunächst nach Loggerzugehörigkeit in der TR32 Database wie folgt abgespei
hert:

3239\_Part1\_J1\_2009.tar.gz

3239\_Part2\_J1\_2009.tar.gz

3240\_Part1\_J1\_2009.tar.gz

3240\_Part2\_J1\_2009.tar.gz

Entpa
ken lassen si
h die Daten unter Linux mit dem Befehl:

### tar xfvz [ARCHIV].tar.gz

Unter Windows gibt es dafür tools wie z.B.:

### TUGZip (www.tugzip.de)

Na
h dem entpa
ken ers
heinen im Ordner der Logger 3239\_Part1\_J1, 3239\_Part2\_J1 und 3240\_J1 Dateien im Format ASCII:

 $CR3000(3239)$  in 3239 Part1 J1/eddyraw...eddyflux...

 $CR3000(3239)$  in 3239 Part2 J1/eddyraw...eddyflux...

 $CR3000(3240)$  in 3240 Part1 J1/eddyraw...eddyflux....

 $CR3000(3240)$  in 3240 Part2 J1/eddyraw...eddyflux....

Tablle 2.4 zeigt den Aufbau der Station J1 im Jahr 2009. Tabelle 3.5 bes
hreibt die Rohdatensätze die aus den Loggern 3239, 3240 ausgelesen und abgespei
hert wurden. Dabei enthält die jeweilige Rohdatei die in Tabelle 3.5 aufgeführt ist, die Daten des in derselben Zeile angegeben Messzeitraumes. Gemessen wurde am Messfeld Merken im Zeitraum 14.04.2009 - 27.08.2009.

Die Dateien eddyraw... entspre
hen den Eddy-Co-Varianzmessungen in 20 Hz Auösung. Die Loggerverzei
hnisse 3239\_Part1\_J1, 3239\_Part2\_J1 und 3240 enthalten zusätzli
h zu den Eddy-Co-Varianzmessungen in 20 Hz Auösung (eddyraw...) noch Dateien mit der Bezeichnung eddyflux... die neben den Eddy-Co-Varianzmessungen no
h die Daten aus den in Tabelle 2.4 angegebenen Messgeräten die auf den jeweiligen Logger eingelaufen sind. Die zeitli
h Auösung für diese Daten beträgt 5 Minuten.

Den spaltenweisen Aufbau der Rohdaten ausgelesen aus den CR3000 Loggern 3239 und 3240 gibt der jeweilige Header der Rohdatei wieder. Bei diesen

| Logger              | Zeitraum                  | Rohdaten Dateiname                                 |
|---------------------|---------------------------|----------------------------------------------------|
| Part1: CR3000(3239) | $14.04.2009 - 16.04.2009$ | eddyraw-/eddyflux1404<br>1604                      |
|                     | 16.04.2009 - 21.04.2009   | 2104<br>eddyraw-/eddyflux1604                      |
|                     | 21.04.2009 - 30.04.2009   | 3004<br>eddyraw-/eddyflux2104                      |
|                     | $30.04.2009 - 07.05.2009$ | eddyraw-/eddyflux3004<br>0705                      |
|                     | $07.05.2009 - 13.05.2009$ | eddyraw-/eddyflux0505<br>1305                      |
|                     | 13.05.2009 - 20.05.2009   | eddyraw-/eddyflux1305<br>2005                      |
|                     | 20.05.2009 - 27.05.2009   | 2705<br>eddyraw-/eddyflux2005                      |
|                     | 27.05.2009 - 05.06.2009   | 0506<br>eddyraw-/eddyflux2705                      |
|                     | 05.06.2009 - 10.06.2009   | eddyraw-/eddyflux0506<br>1006                      |
|                     | 10.06.2009 - 19.06.2009   | eddyraw-/eddyflux1006<br>1906                      |
| Part2: CR3000(3239) | 19.06.2009 - 29.06.2009   | $eddyraw$ -/ $eddyflux1906$<br>2906                |
|                     | 29.06.2009 - 05.07.2009   | eddyflux2906 0507                                  |
|                     | 29.06.2009 - 01.07.2009   | eddyraw2906 0107                                   |
|                     | $01.07.2009 - 20.07.2009$ | eddyraw0107 2007                                   |
|                     | 05.07.2009 - 20.07.2009   | eddyflux0507 2007                                  |
|                     | $20.07.2009 - 27.07.2009$ | eddyraw-/eddyflux2007<br>2707                      |
|                     | 27.07.2009 - 03.08.2009   | eddyraw-/eddyflux2707<br>0308                      |
|                     | 03.08.2009 - 11.08.2009   | ${\rm eddyraw\text{-}/eddyflux}0308$<br>1108       |
|                     | $11.08.2009 - 20.08.2009$ | 2008<br>eddyraw-/eddyflux1108                      |
|                     | 20.08.2009 - 27.08.2009   | eddyraw-/eddyflux2008<br>2708                      |
| Part1: CR3000(3240) | 14.04.2009 - 16.04.2009   | 1604<br>$eddyraw$ -/ $eddyflux1404$                |
|                     | 16.04.2009 - 21.04.2009   | eddyraw-/eddyflux1604<br>2104                      |
|                     | 21.04.2009 - 30.04.2009   | eddyraw-/eddyflux2104<br>3004                      |
|                     | 30.04.2009 - 05.05.2009   | eddyraw-/eddyflux3004<br>0505                      |
|                     | $05.05.2009 - 13.05.2009$ | eddyraw-/eddyflux0505<br>1305                      |
|                     | 13.05.2009 - 20.05.2009   | eddyraw-/eddyflux1305<br>2005                      |
|                     | 20.05.2009 - 27.05.2009   | 2705<br>eddyraw-/eddyflux2005                      |
|                     | 27.05.2009 - 05.06.2009   | eddyraw-/eddyflux2705<br>0506                      |
|                     | 05.06.2009 - 10.06.2009   | 1006<br>eddyraw-/eddyflux0506                      |
|                     | 10.06.2009 - 19.06.2009   | eddyraw-/eddyflux1006<br>1906                      |
| Part2: CR3000(3240) | 19.06.2009 - 29.06.2009   | eddyraw-/eddyflux1906<br>2906                      |
|                     | 29.06.2009 - 05.07.2009   | eddyraw-/eddyflux2906<br>0507                      |
|                     | 05.07.2009 - 09.07.2009   | ${\rm eddyraw\text{-}}/{\rm eddyflux}0507$<br>0907 |
|                     | 09.07.2009 - 20.07.2009   | 2007<br>eddyraw-/eddyflux0907                      |
|                     | 20.07.2009 - 27.07.2009   | eddyraw-/eddyflux2007<br>2707                      |
|                     | 27.07.2009 - 03.08.2009   | eddyraw-/eddyflux2707<br>0308                      |
|                     | $03.08.2009 - 11.08.2009$ | eddyraw-/eddyflux0308<br>1108                      |
|                     | 11.08.2009 - 20.08.2009   | eddyraw-/eddyflux1108<br>2008                      |
|                     | 20.08.2009 - 27.08.2009   | 2708<br>eddyraw-/eddyflux2008                      |

Tabelle 3.5: Rohdaten des Messturms J1 ausgelesen aus den Loggern CR3000(3239) und CR3000(3240)

Rohdaten handelt es si
h bereits um gemessene Standardwerte die ni
ht mit Kalibrationsparametern umgere
hnet werden müssen. Fehlwerte werden in diesen Daten mit NAN bezei
hnet.